## Computershare

## UNDERSTANDING YOUR 1099-B

**Boxes 1a-1e —** Information

Form 1099-B helps you report on gains or losses resulting from the sale of shares as well as information related to the cost basis of the shares you sold. On the front of the form you'll see your contact and account information along with a control number, which allows you to securely import your data into tax filing software. The most important part of Form 1099-B is the back – let's take a look:

**Box 1g —** Shows non-deductible losses in a wash sale

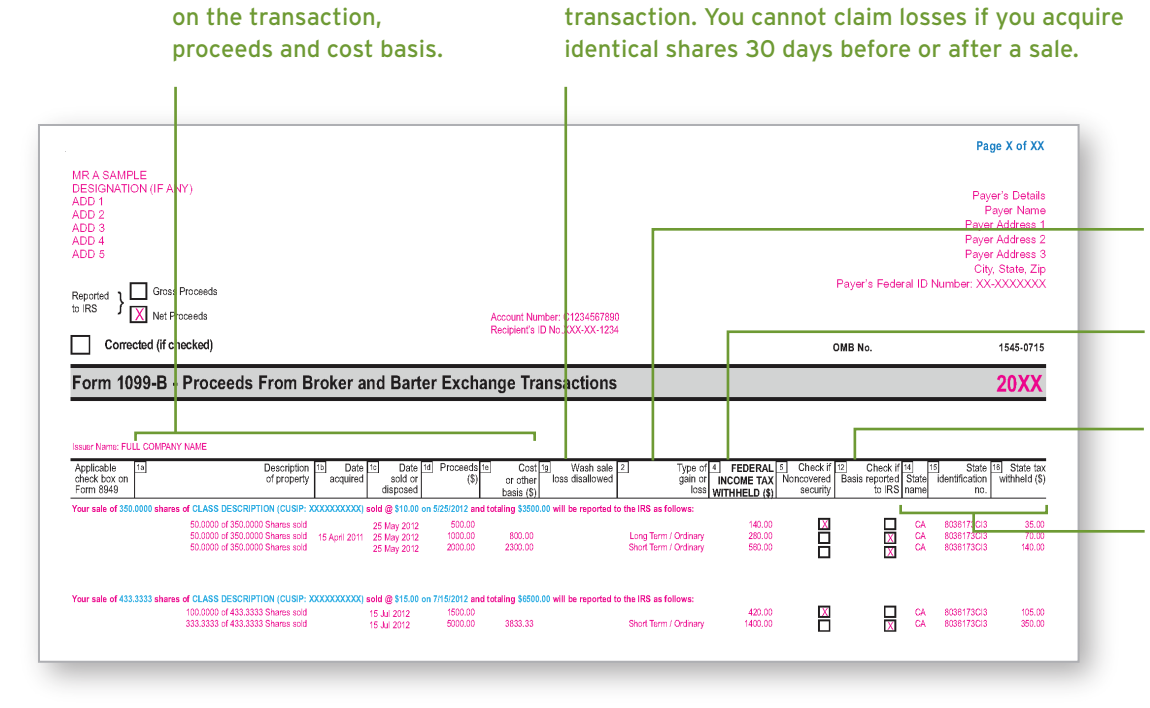

**Box 2 —** Shows the type of gain or loss – short term or long term. Shares you sell within one year are considered short term. If Box 2 shows "Ordinary," your security may be subject to special rules.

- **Box 4 —** Shows income tax withheld and remitted to the IRS on your behalf.
- **Box 12 —** If checked, Computershare has reported your cost basis to the IRS.
- **Boxes 14-16 —** Show state taxes withheld, and only apply to certain states.

Computershare also provides information to help you reconcile your transactions with the amounts reported to the IRS on your behalf, with details related to the individual share lots included in the sales. You can see the date acquired, costs basis and any gains or losses for each share lot.

We suggest that you or your tax adviser perform your own calculations to determine the actual gains and losses you must report to the IRS.

**For more information related to Form 1099-B, please consult with your tax adviser.**